# Package 'vscc'

February 20, 2015

<span id="page-0-0"></span>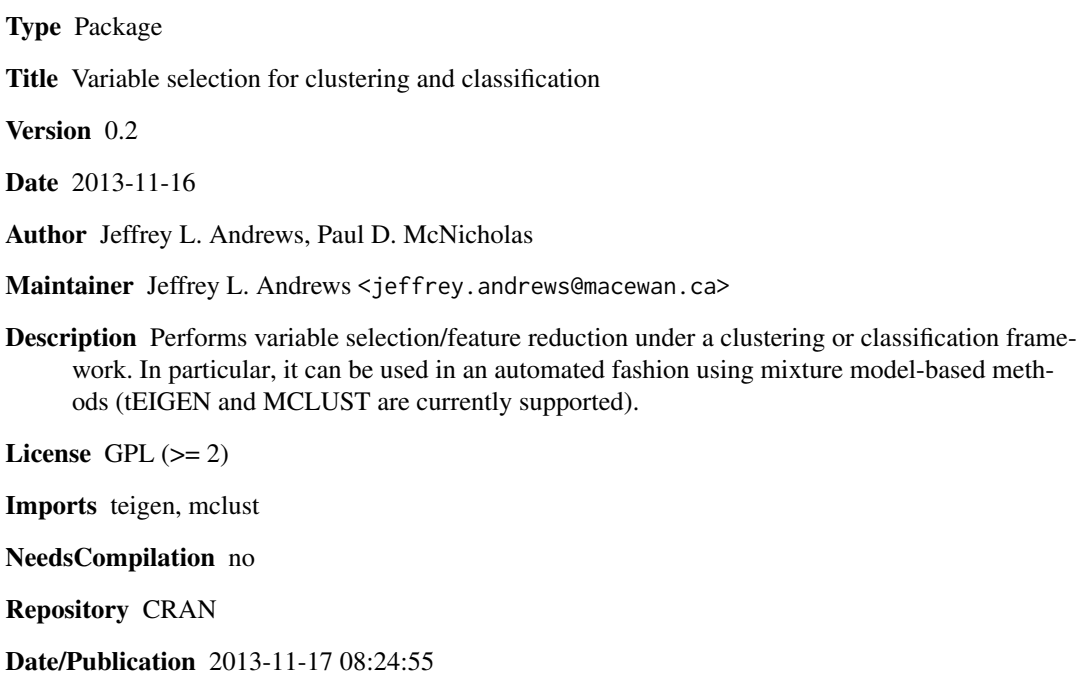

# R topics documented:

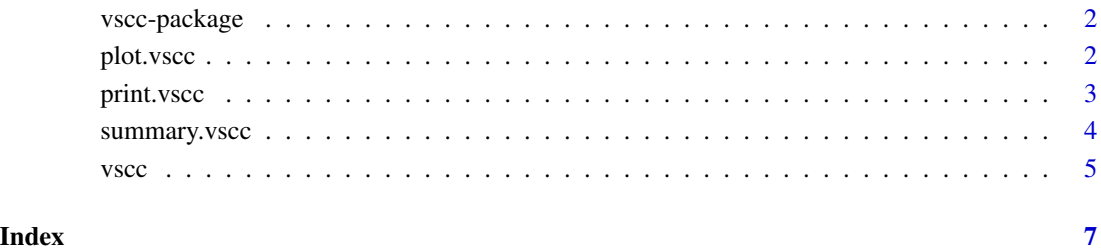

# 1

# Description

Performs variable selection under a clustering or classification framework. Automated implementation using model-based clustering is based on teigen version 2.0 and mclust version 4.0; issues \*may\* arise when using different versions.

#### Details

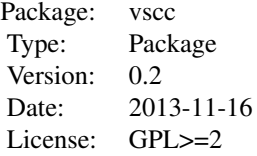

#### Author(s)

Jeffrey L. Andrews and Paul D. McNicholas

Maintainer: Jeffrey L. Andrews <jeffrey.andrews@macewan.ca>

# References

See citation("vscc").

# See Also

[vscc](#page-4-1)

plot.vscc *Plotting for vscc objects*

# Description

Dedicated plot function for objects of class vscc.

#### Usage

## S3 method for class 'vscc' plot(x, ...)

#### <span id="page-2-0"></span>print.vscc 3

# Arguments

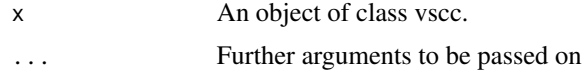

# Details

Provides a scatterplot matrix of the selected variables with colours corresponding to each group.

#### Author(s)

Jeffrey L. Andrews

#### See Also

[vscc](#page-4-1)

# Examples

require("mclust") data(banknote) bankrun <- vscc(banknote[,-1]) plot(bankrun)

print.vscc *Printing for vscc*

# Description

Dedicated print function for objects of class vscc.

# Usage

## S3 method for class 'vscc'  $print(x, \ldots)$ 

#### Arguments

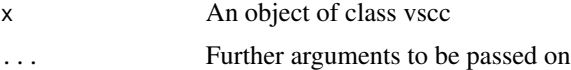

# Details

Same as summary.

#### Author(s)

Jeffrey L. Andrews

# See Also

[summary.vscc](#page-3-1), [vscc](#page-4-1)

# Examples

```
require("mclust")
data(banknote)
vscc(banknote[,-1])
```
<span id="page-3-1"></span>summary.vscc *Summary for VSCC*

# Description

Dedicated summary function for objects of class vscc

#### Usage

## S3 method for class 'vscc' summary(object, ...)

# Arguments

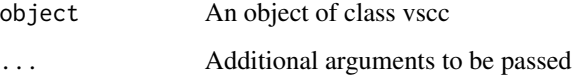

#### Author(s)

Jeffrey L. Andrews

# See Also

[vscc](#page-4-1)

# Examples

```
require("mclust")
data(banknote)
summary(vscc(banknote[,-1]))
```
<span id="page-3-0"></span>

<span id="page-4-1"></span><span id="page-4-0"></span>

# Description

Performs variable selection under a clustering or classification framework. Automated implementation using model-based clustering is based on teigen version 2.0 and mclust version 4.0; issues \*may\* arise when using different versions.

#### Usage

vscc(x, G=1:9, automate = "mclust", initial = NULL, train = NULL, forcereduction = FALSE)

# Arguments

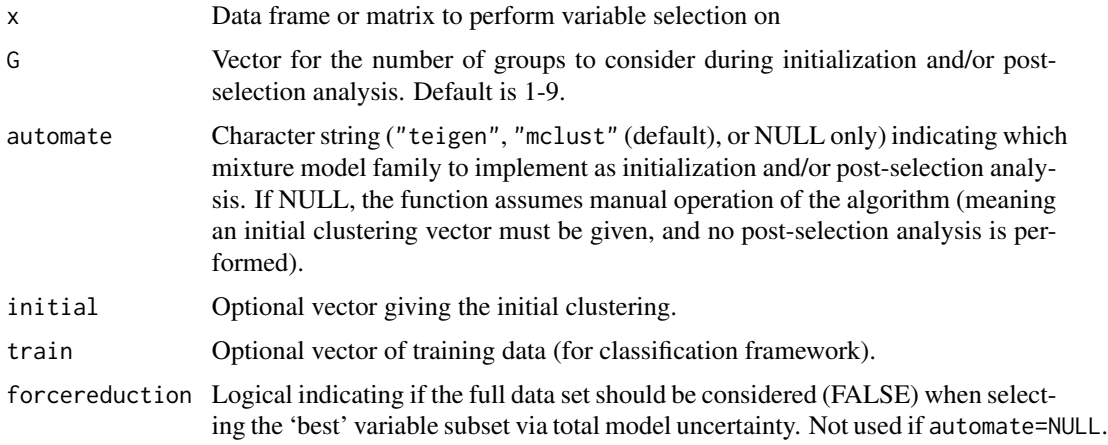

#### Value

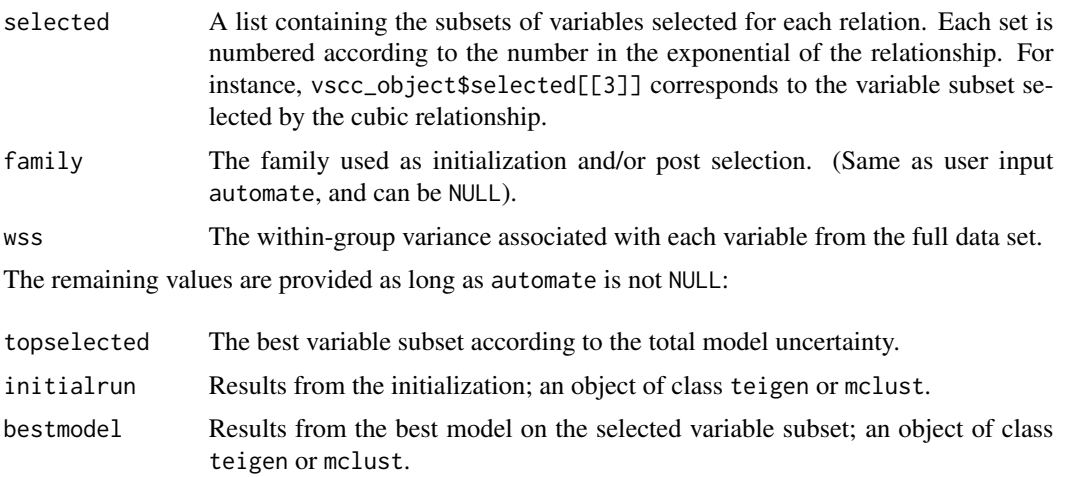

<span id="page-5-0"></span>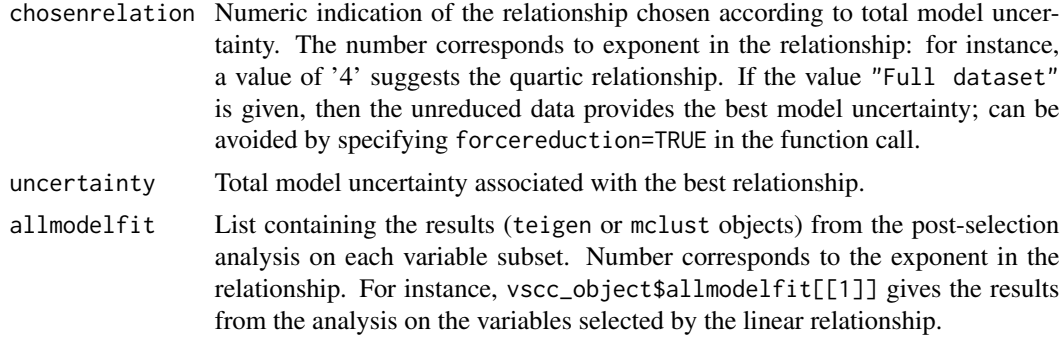

#### Author(s)

Jeffrey L. Andrews, Paul D. McNicholas

#### References

See citation("vscc") for the variable selection references. See also citation("teigen") and citation("mclust") if using those families of models via the automate call.

#### See Also

[teigen](#page-0-0), [Mclust](#page-0-0)

# Examples

```
require("mclust")
data(banknote) #Load data
head(banknote[,-1]) #Show preview of full data set
bankrun <- vscc(banknote[,-1])
head(bankrun$topselected) #Show preview of selected variables
table(banknote[,1], bankrun$initialrun$classification) #Clustering results on full data set
table(banknote[,1], bankrun$bestmodel$classification) #Clustering results on reduced data set
```
# <span id="page-6-0"></span>Index

∗Topic \textasciitildekwd1 plot.vscc, [2](#page-1-0) print.vscc, [3](#page-2-0) summary.vscc, [4](#page-3-0) vscc, [5](#page-4-0) ∗Topic \textasciitildekwd2 vscc, [5](#page-4-0) ∗Topic package vscc-package, [2](#page-1-0)

Mclust, *[6](#page-5-0)*

plot.vscc, [2](#page-1-0) print.vscc, [3](#page-2-0)

summary.vscc, *[4](#page-3-0)*, [4](#page-3-0)

teigen, *[6](#page-5-0)*

vscc, *[2](#page-1-0)[–4](#page-3-0)*, [5](#page-4-0) vscc-package, [2](#page-1-0)